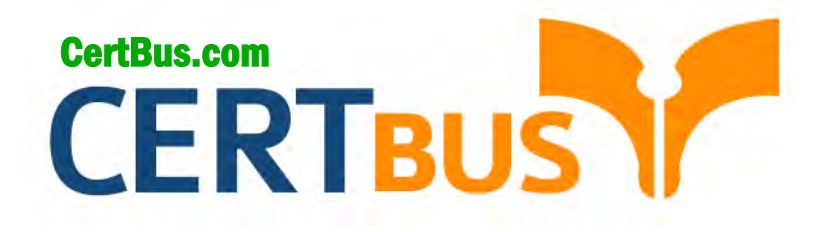

# **1Z0-883 Q&As** MySQL 5.6 Database Administrator

### **Pass** Oracle 1Z0-883 **Exam with 100% Guarantee**

Free Download Real Questions & Answers **PDF** and **VCE** file from:

**http://www.CertBus.com/1Z0-883.html** 

100% Passing Guarantee 100% Money Back Assurance

Following Questions and Answers are all new published by Oracle Official Exam Center

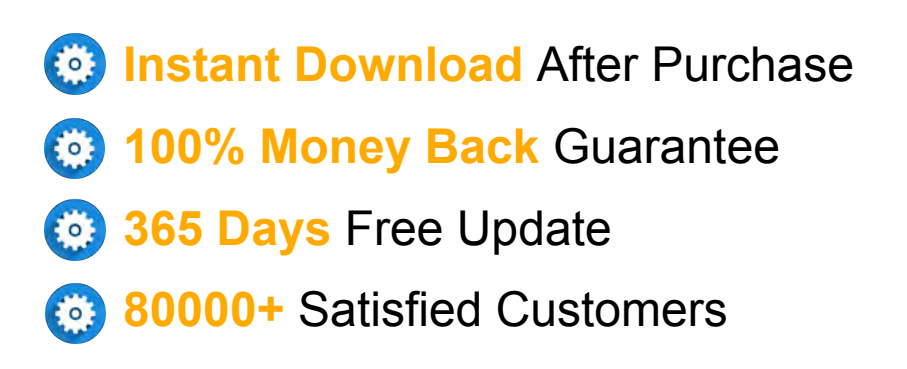

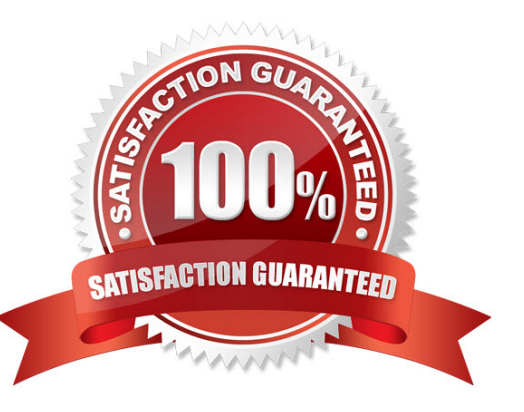

**Vendor:** Oracle

**Exam Code:** 1Z0-883

**Exam Name:** MySQL 5.6 Database Administrator

**Q&As:** Demo

#### **QUESTION 1**

A simple master-to-slave replication is currently being used. The following information is extracted from the. SHOW SLAVE STATUS output:

Last\_SQL\_Error: Error 'Duplicate entry '8' for key 'PRIMARY' ' on query. Default database: 'mydb'. Query: 'insert into mytable VALUES ('8' , 'George') ' Skip\_Counter: 0 Retrieved \_Gtid\_Set: 38f32e23480a7-32a1-c323f78067fd37821: 1-8 Auto \_Position: 1

You execute a "SHOW CREATE TABLE mytable" on the slave:

CREATE TABLE `mytable' ( `ID' int(11) NOT NULL DEFAULT `0', `name' char(10) DEFAULT NULL, PRIMARY KEY (`ID') )

The table mytable on the slave contains the following:

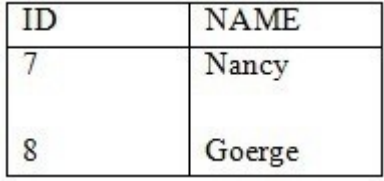

You have issued a STOP SLAVE command. One or more statements are required before you can issue a START SLAVE command to resolve the duplicate key error.

Which statement should be used?

- A. SET GLOBAL SQL\_SKIP\_SLAVE\_COUNTER=1
- B. SET GTID\_NEXT="CONSISTENCY": BEGIN; COMMIT; SET GTID\_NEXT=" AUTOMATIC';
- C. SET GLOBAL enforce\_gtid\_consistency=ON
- D. SET GTID\_EXECUTED="38f32e23480a7-32a1-c323f78067fd37821 : 9";
- E. SET GTID\_NEXT="38f32e23480a7-32a1-c323f78067fd37821 : 9"; BEGIN; COMMIT; SET GTID\_NEXT="AUTOMATIC";

#### **Correct Answer:** A

#### **QUESTION 2**

Consider the following statement on a RANGE partitioned table:

ALTER TABLE orders DROP PARTITION p1, p3;

What is the outcome of executing the above statement?

- A. Only the first partition (p1) will be dropped as only one can be dropped at any time.
- B. All data in p1 and p3 partitions are removed, but the table definition remains unchanged.
- C. A syntax error will result as you cannot specify more than one partition in the same statement.
- D. All data in pi and p3 partitions are removed and the table definition is changed.

#### **Correct Answer:** B

#### **QUESTION 3**

You inherit a legacy database system when the previous DBA, Bob, leaves the company. You are notified that users are getting the following error: mysql> CALL film in stock (40, 2, @count);

ERROR 1449 (HY000): The user specified as a definer (`bon'@'localhost') does not exist

How would you identify all stored procedures that pose the same problem?

- A. Execute SELECT \* FROM mysql.routines WHERE DEFINER='bob@localhost';.
- B. Execute SHOW ROUTINES WHERE DEFINER='bob@localhost'.
- C. Execute SELECT \* FROM INFORMATION\_SCHEMA. ROUTINES WHERE DEFINER='bob@localhost';.
- D. Execute SELECT \* FROM INFORMATION\_SCHEMA. PROCESSLIST WHERE USER='bob' and HOST=' localhost';.
- E. Examine the Mysql error log for other ERROR 1449 messages.

#### **Correct Answer:** D

#### **QUESTION 4**

When designing an InnoDB table, identify an advantage of using the BIT datatype Instead of one of the integer datatypes.

- A. BIT columns are written by InnoDB at the head of the row, meaning they are always the first to be retrieved.
- B. Multiple BIT columns pack tightly into a row, using less space.
- C. BIT (8) takes less space than eight TINYINT fields.
- D. The BIT columns can be manipulated with the bitwise operators &, |, ~, ^, <<, and >>. The other integer types cannot.

#### **Correct Answer:** B

#### **QUESTION 5**

ROW-based replication has stopped working. You investigate the error log file and find the following entries:

2013-08-27 14:15:47 9056 [ERROR] Slave SQL: Could not execute Delete\_rows event on table test.t1; Can't find record in `t1', Error\_code: 1032; handler error HA\_ERR\_KEY\_NOT\_FOUND; the event's master log 56\_master-bin. 000003, end\_log\_pos 851, Error\_code: 1032 2013-08-27 14:15:47 9056 [warning] Slave: Can't find record in `t1' Error\_code: 1032 2013-08-27 14:15:47 9056 [ERROR] Error running query, slave SQL thread aborted. Fix the problem, and restart the slave SQL thread with "SLAVE START". We stopped at log `56\_master- bin. 000003' position 684

Why did you receive this error?

- A. The slave SQL thread does not have DELETE privileges to execute on test.t1 table.s
- B. The table definition on the slave -litters from the master.
- C. Multi-threaded replication slaves can have temporary errors occurring for cross database updates.
- D. The slave SQL thread attempted to remove a row from the test.t1 table, but the row did not exist.

#### **Correct Answer:** D

#### **QUESTION 6**

Mysgldump was used to create a single schema backup; Shell> mysgldump u root p sakila > sakila2013.sql

Which two commands will restore the sakila database without interfering with other running database?

- A. Mysql> USE sakila; LOAD DATA INFILE `sakila2013.sql';
- B. Shell> mysql u root p sakila sakila2013.sql
- C. Shell> mysql import u root p sakila sakila2013.sql
- D. Shell> mysql u root -p e `use sakila; source sakila2013.sql'
- E. Shell> mysql u root p silent < sakila2013.sql

**---------------------------------------------------------------------------------------------------- Get 100% Latest & Actual 1Z0-883 Exam's Question and Answers from CertBus. http://www.CertBus.com/1Z0-883.html**

**----------------------------------------------------------------------------------------------------**

#### **Correct Answer:** B

#### **QUESTION 7**

Consider the Mysql Enterprise Audit plugin.

You are checking user accounts and attempt the following query:

Mysql> SELECT user, host, plugin FROM mysql.users; ERROR 1146 (42S02): Table `mysql.users' doesn't exist

Which subset of event attributes would indicate this error in the audit.log file?

- A. NAME="Query" STATUS="1146" SQLTEXT="select user,host from users"/>
- B. NAME="Error" STATUS="1146" SQLTEXT="Error 1146 (42S02): Table `mysql.users' doesn't exist"/>
- C. NAME="Query" STATUS="1146" SQLTEXT=" Error 1146 (42S02): Table `mysql.users' doesn't exist"/>
- D. NAME="Error" STATUS="1146" SQLTEXT="select user,host from users"/>
- E. NAME="Error" STATUS="0" SQLTEXT="Error 1146 (42S02): Table `mysql.users' doesn't exist"/>

#### **Correct Answer:** C

#### **QUESTION 8**

Which query would you use to find connections that are in the same state for longer than 180 seconds?

- A. SHOW FULL PROCESSLIST WHEER Time > 180;
- B. SELECT \* FROM INFORMATION\_SCHEMA.EVENTS SHERE STARTS < (DATE\_SUB (NOW ( ), INTERVAL 180 SECOND) );
- C. SELECT \* FROM INFORMATION\_SCHEMA.SESSION\_STATUS WHERE STATE < (DATE\_SUB (NOW ( ), INTERVAL 180 SECOND) );
- D. SELECT \* FROM INFORMATION SCHEMA.PROCESSLIST WHERE TIME > 180;

#### **Correct Answer:** A

#### **QUESTION 9**

A database exists as a read-intensive server that is operating with query\_cachek\_type = DEMAND.

The database is refreshed periodically, but the resultset size of the queries does not fluctuate.

Note the following details about this environment:

- A web application uses a limited set of queries.  $\blacksquare$
- 
- The Query Cache hit rate is high.
- All resultsets fit into the Query Cache.
- 
- All queries are configured to use the Query Cache successfully.

The response times for queries have recently started to increase. The cause for this has correctly been identified as the increase in the number of concurrent users accessing the web service.

Based solely on the information provided, what is the most likely cause for this slowdown at the database level?

- A. The Query Cache is pruning queries due to an increased number of requests.
- B. Query\_cache\_min\_res\_unit has been exceeded, leading to an increased performance overhead due to additional memory block lookups.
- C. Mutex contention on the Query Cache is forcing the queries to take longer due to its single- threaded nature.
- D. The average resultset of a query is increasing due to an increase in the number of users requiring SQL statement execution.

#### **Correct Answer:** C

#### **QUESTION 10**

You have a login-path named "adamlocal" that was created by using the mysql config editor command.

You need to check what is defined for this login path to ensure that it is correct for you deployment.

You execute this command:

\$ mysql\_config\_editor print login-path=adamlocal

What is the expected output of this command?

- A. The command prints all parameters for the login-path. The password is printed in plain text.
- B. The command prints all parameters for the login-path. The password is shown only when you provide the password option.
- C. The command prints all parameter for the login-path. The password is replaced with stars.
- D. The command prints the encrypted entry for the login-path. The is only possible to see if an entry exists.

#### **Correct Answer:** C

#### **QUESTION 11**

Your developers have created table to store some of their program's data. After examining the slow Query Log, you see that they are using the LIKE operator and SUBSTER () functions against a VARCHAR (10000) column quite often.

An example of the start of one row of data: `GREEN01020495888331993-12-10/2...'

What should you do to improve the overall performance?

- A. Convert the column to TEXT and add a fulltext index to the table.
- B. Create multiple prefix indexes of differing lengths.
- C. Convert their column to BINARY.
- D. Redesign the table so that the most commonly searched for string patterns are in their own columns.

#### **Correct Answer:** D

#### **QUESTION 12**

An employee cannot access the company database. You check the connection variables:

Mysql> SHOW GLOBAL VARIABLES LIKE `%connect%';

#### **http://www.CertBus.com/1Z0-883.html**

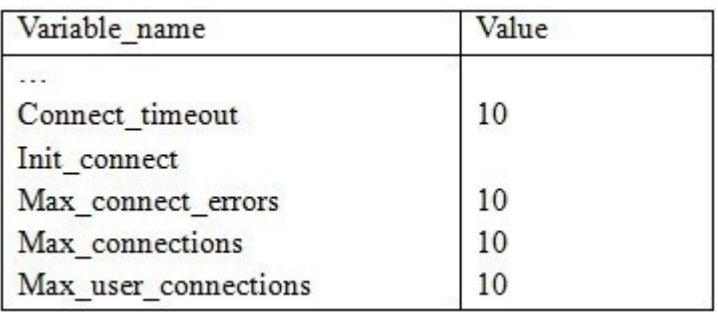

8 rows in set (0.00 sec)

A look at the user privileges shows:

GRANT... TO `bob'@'%, example.com' WITH MAX\_USER\_CONNECTIONS 0; GRANT... TO `key'@'%, example.com' WITH MAX\_USER\_CONNECTIONS 1; GRANT... TO `joe'@'%, example.com' WITH MAX\_USER\_CONNECTIONS 50;

What is a valid explanation for why one of the users is unable to connect to the database?

- A. Bob has max\_user\_connections set to zero, which blocks all his connections
- B. Joe has exceeded the max user connections global limit.
- C. All users are blocked because max\_user\_connections is accumulated over the host account information.
- D. Kay is already connected elsewhere and attempting to log in again.
- E. Connect timeout is too small to allow a connection to occur.

#### **Correct Answer:** A

#### **QUESTION 13**

Consider the following: Mysql> EXPLAIN SELECT \* FROM City WHERE Name = `Jacksonville' AND CountryCode = `USA' \G \*\*\*\*\*\*\*\*\*\*\*\*\*\*\*\*\*\*\*\*\*\*\*\*\*\*\*\*\*\*\*\* 1. row \*\*\*\*\*\*\*\*\*\*\*\*\*\*\*\*\*\*\*\*\*\*\*\*\*\*\*\*\*\*\*\* Id: 1 Select\_type: SIMPLE Table: City Type: ref Possible\_keys: name\_country\_index Key: name\_country\_index Ref: const, const Rows: 1 Extra: Using where

Which statement best describes the meaning of the value for the key\_len column?

- A. It shows the total size of the index row.
- B. It shows how many columns in the index are examined.
- C. It shows the number of characters indexed in the key.
- D. It shows how many bytes will be used from each index row.

#### **Correct Answer:** C

#### **QUESTION 14**

Which three statements are true about memory buffer allocation by a MySQL Server?

- A. Global buffers such as the InnoDB buffer pool are allocated after the server starts, and are never freed.
- B. Thread buffers are allocated when a client connects, and are freed when the client disconnects.
- C. Buffers that are needed for certain operation are allocated when the operation starts, and freed when it ends.

#### **★ Instant Download ★ PDF And VCE ★ 100% Passing Guarantee ★ 100% Money Back Guarantee ----------------------------------------------------------------------------------------------------**

- D. User buffers are allocated at server startup and freed when the user is dropped.
- E. All dynamic buffers that are set with a SET GLOBAL statement immediately get allocated globally, and are never freed.

#### **Correct Answer:** ABC

#### **QUESTION 15**

Which three tasks can be performed by using the performance Schema?

- A. Finding queries that are not using indexes
- B. Finding rows that are locked by InnoDB
- C. Finding client connection attributes
- D. Finding the part of a code in which a single query is spending time
- E. Finding the size of each table

#### **Correct Answer:** ABC

#### **QUESTION 16**

You have a server that has very limited memory but has a very large table.

You will use mysqldump to back up this table.

Which option will ensure mysqldump will process a row at a time instead of buffering a set of rows?

- A. -- quick
- B. -- skip-buffer
- C. -- single-transaction
- D. -- tab

#### **Correct Answer:** C

#### **QUESTION 17**

You need to dump the data from the master server and import it into a new slave server.

Which mysqldump option can be used when dumping data from the master server in order to include the master server's binary log information?

- A. Include-master-info
- B. Master-binlog
- C. Include-log-file
- D. Master-data

#### **Correct Answer:** D

**QUESTION 18** Which three data components are needed for point-in-time recovery?

- A. The error log
- B. The backup log
- C. The general query log
- D. Binary logs
- E. The data backup
- F. Configuration files

#### **Correct Answer:** DEF

**QUESTION 19** While reviewing the MySQL error log, you see occasions where MySQL has exceeded the number of file

**---------------------------------------------------------------------------------------------------- Get 100% Latest & Actual 1Z0-883 Exam's Question and Answers from CertBus. http://www.CertBus.com/1Z0-883.html**

handles allowed to it by the operating system.

Which method will reduce the number of file handles in use?

- A. Disconnecting idle localhost client sessions
- B. Implementing storage engine data compression options
- C. Relocating your data and log files to separate storage devices
- D. Activating the MySQL Enterprise thread pool plugin

#### **Correct Answer:** A

#### **QUESTION 20**

Which two are true regarding MySQL binary and text backups?

- A. Binary backups are usually faster than text backups.
- B. Binary backups are usually slower than text backups.
- C. Text backups are human-readable while binary backups are not.
- D. Binary backups are not portable across different operating systems.

#### **Correct Answer:** CD

To Read the **Whole Q&As**, please purchase the **Complete Version** from **Our website**.

## **Trying our product !**

- **★ 100%** Guaranteed Success
- **★ 100%** Money Back Guarantee
- **★ 365 Days** Free Update
- **★ Instant Download** After Purchase
- ★ **24x7** Customer Support
- ★ Average **99.9%** Success Rate
- ★ More than **69,000** Satisfied Customers Worldwide
- ★ Multi-Platform capabilities **Windows, Mac, Android, iPhone, iPod, iPad, Kindle**

### **Need Help**

Please provide as much detail as possible so we can best assist you. To update a previously submitted ticket:

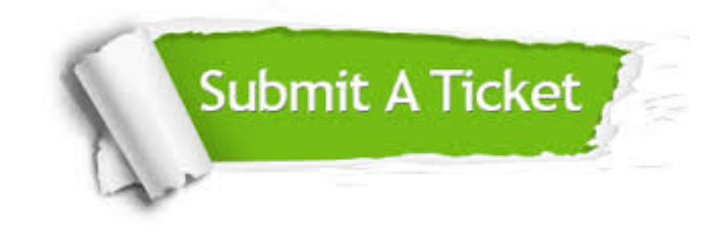

**One Year Free Update** Free update is available within One ar after your purchase. After One you will get 50% discounts for ng. And we are proud to t a 24/7 efficient Customer vort system via Email.

100%

**Money Back Guarantee** To ensure that you are spending on quality products, we provide 100% money back guarantee for 30 days from the date of purchase.

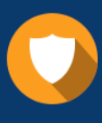

We respect customer privacy. We use McAfee's security service to provide you with utmost security for vour personal information & peace .<br>of mind.

**Security & Privacy** 

#### **Guarantee & Policy | Privacy & Policy | Terms & Conditions**

[Any charges made through this site will appear as Global Simulators Limited.](http://www.itexamservice.com/)  All trademarks are the property of their respective owners.

Copyright © 2004-2017, All Rights Reserved.